## **Travail à faire**

Ouvrez la société Knit-Wave et réalisez l'opération suivante :

• **Affichez l'écriture comptable qui correspond à la vente réalisée auprès du client Pimode (facture du 8/01)**.

## **Autocorrection de quelques factures**

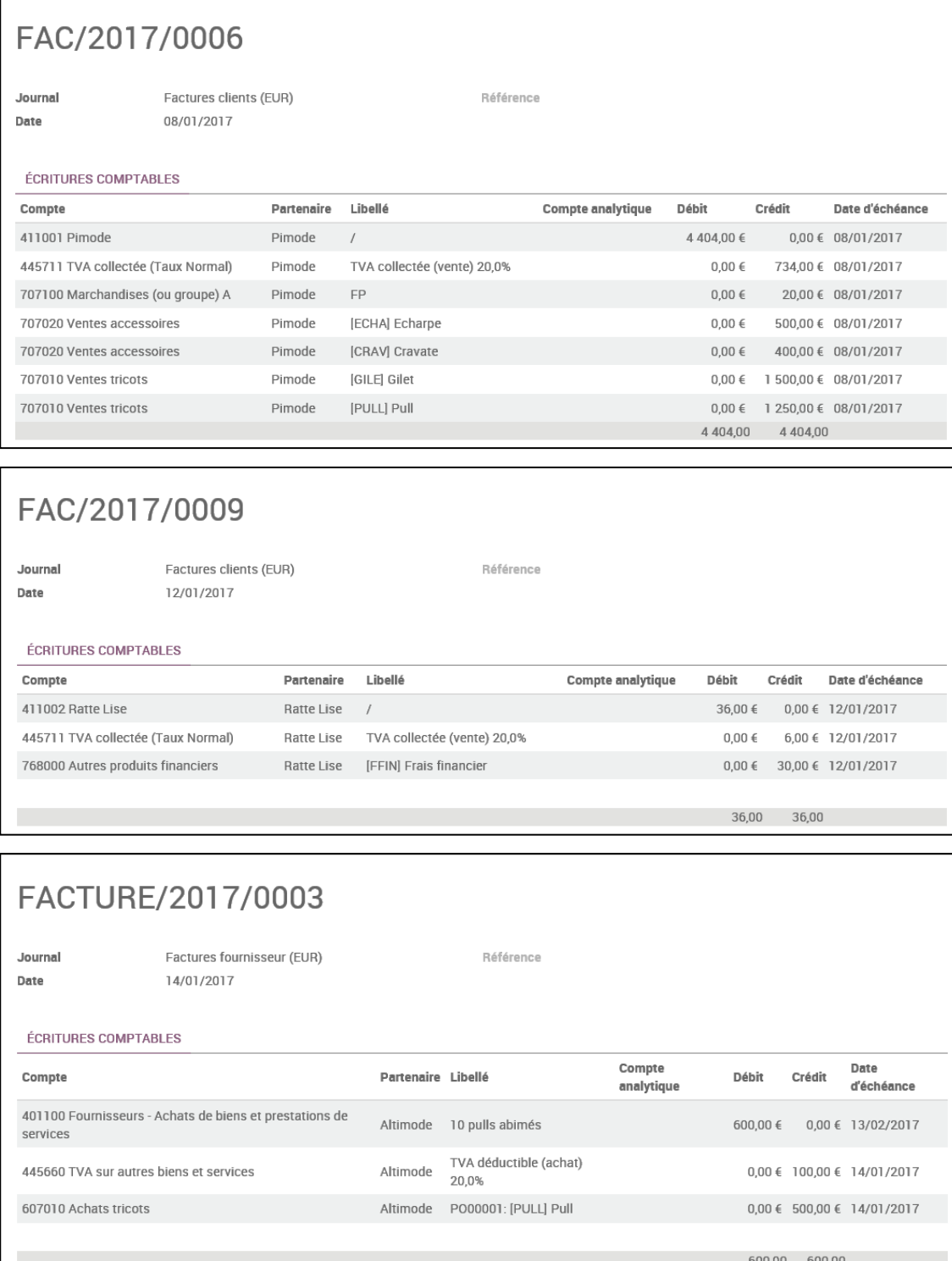